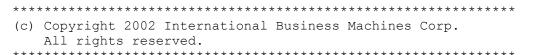

Neither this documentation nor any part of it may be copied or reproduced in any form or by any means or translated into another language, without the prior consent of the IBM Corporation.

IBM makes no warranties or representations with respect to the content hereof and specifically disclaims any implied warranties of merchantability or fitness for any particular purpose. IBM assumes no responsibility for any errors that may appear in this document. The information contained in this document is subject to change without any notice. IBM reserves the right to make any such changes without obligation to notify any person of such revision or changes. IBM makes no commitment to keep the information contained herein up to date.

## **Trademarks**

These trademark notices apply to the content of this document.

IBM, AIX, DB2 are trademarks of IBM Corporation.

Sun, Java, and all Java-based trademarks and logos are trademarks or registered trademarks of Sun Microsystems, Inc. in the United States and other countries.

Other company, product, and service names may be trademarks or service marks of others.

## **CONFIGURING RAW DEVICES**

A raw device can be bound to an existing block device and can be used to perform raw IO within an existing block device. This way it is possible to bypass the caching usually associated with the block device.

To bind raw device to existing block device, as root, you need to run the "raw" command ( can do man on "raw"). If your disk partition is /dev/hda5 and you want to bind it to /dev/raw/raw1, do the following:

raw /dev/raw/raw1 /dev/hda5